## Photoshop Cs6 Shapes Download !LINK!

Installing Adobe Photoshop is fairly straightforward. First, you'll need to download and install the software on your computer. It can easily be installed by downloading the file from the Adobe website and running it. After the installation is complete, you'll need to find the installation.exe file and run it. You'll be prompted to enter your product key and then the software is installed. To prevent unauthorized users from using your product key, the software includes a feature that requires you to enter a valid serial number to use the software. After you enter the serial number, you'll need to wait for the activation process to complete. Once the activation process is complete, you'll have the full version of the software.

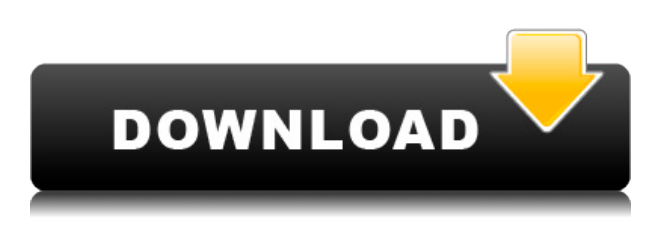

As I plan to continue using PS, I thought it would be good to have a comprehensive guide to help those who are interested in using and editing images. I went over most of the most important features and settings in this Photoshop Guide to help others who want to use this popular image editor. Our review of the \$79 photo editing software Photoshop Elements 2020 gives a friendly overview of its tools and their workflow (plus those that occasionally misfire, such as its frozen filter—but it's typical for a first-time program user). Whether you need a few quick edits or you're looking for something that'll let you do commercial-level editing (admittedly, it's easier to do so with PSD files than in PS), Elements is a dependable tool with a simple, intuitive interface. With the dramatic shift in the photo industry to the cloud and online, Adobe certainly isn't worried about giving Photoshop away for free. While Elements might lack some advanced features, it does a great job of removing pesky glitches and moving your files to a platform that takes image editing seriously. Update it is something you should do regularly to keep up with new features. Now you can design, create, and save EPS files—directly to the internet sharing great files with far less effort. You can upload, share, and download EPS files directly from Photoshop without having to bounce back and forth. You can also import, export, and print from any supported device or application. The ability to save your files in PSD format in the EPS format also means that you can rely on file integrity, high performance, and the ability to open the files on any device or application. In addition, Photoshop CC

2020 offers the ability to automatically upload files from your laptop or tablet to the internet.

## **Adobe Photoshop CC 2019 Version 20 Download free Serial Number With License Code [32|64bit] {{ lifetimE patch }} 2022**

You probably use the Lasso tool at least once a week. It lets you draw around edges or objects in order to create selections to manipulate as you please. You can also use it to draw a freehand line. When you use the Lasso tool with a trace tolerance, it helps you create a more accurate selection line. **What It Does:**The buttons on the user interface can be used with Photoshop CC. You can view the program's memory space by using the right-side panel. You can also modify the appearance of the program's icons and the settings in the Preferences dialog box. You can use the Monitoring tab of the Options dialog box for viewing and managing the memory usage of Photoshop. The Fonts panel lets you modify the appearance of the fonts in your document. You can set the point size and the overall appearance of the font using the dialog box. You can choose from more than one hundred predefined fonts and font styles to customize the appearance of your text to suit your needs. **What It Does:** Thanks to layer-based editing, you can make changes to the image and see real-time results. You can create layer masks and lock, unlock, and hide layers in your project. You can work on one of the other layers and also view and edit the layer stack at the same time. You can save, open, and create new image files and open, create, and save files with Adobe Photoshop CS6 extensions. Images with a.psd file extension can be opened in Photoshop CS6. You can create fragments of an image, such as a title, and automatically create a new layer from the fragment. You can then paste it into your image and edit the fragment of the image. e3d0a04c9c

## **Download free Adobe Photoshop CC 2019 Version 20(LifeTime) Activation Code With Activation Code {{ upDated }} 2023**

&nbsp&nbsp Adobe Photoshop Elements 14 is the newest addition to Adobe's family of photo editing apps – which can also be used to edit video, tile, and graphic projects. Read on to see what you can expect and do in Photoshop Elements 14 to edit photos and graphics, craft making and design in its powerful layout tools, create realistic backgrounds in your photos, and more. For more information on Photoshop Elements 14, check out the following link:

- Photoshop Elements 14
- Photoshop Elements 2014
- Customers
- Support Forum
- Blog
- Support
- Learn

Photoshop developed and used the powerful selection features to create better comparisons, showcase the best work in printing, and provide the unique features needed for photographers, artists, and creative professionals. In this tutorial, learn how to use Photoshop's selection features to choose "layers from layer", make selections faster, and use the inverse selection feature to select multiple layers. As a Fotobar News editor, I find myself happily surprised by the improvements to Photoshop on the web. I went through and checked out some of the new features of Photoshop, and not all of them are the huge headline features that you hear about. Take a look at some of the handy features that you may not see every day! Adobe Creative Cloud—including Adobe Lightroom, Acrobat, Creative Cloud, and Camera Downloader—is significantly different from all other photo software. Why? Because we're all about discovery and collaboration. Together, we can create better work, faster.

how to download font styles in photoshop horror photoshop styles free download photoshop gold styles free download water style for photoshop free download wedding photoshop styles free download photoshop wood styles free download writing styles for photoshop free download download web styles photoshop watercolor styles photoshop free download download photoshop asl styles

Elements 16 also improves the speed at which you can drag and drop locations on photos and videos, change color, brush, and brush opacity, and adjust the size, rotation, and location of a selection. And if you're using a wireless connection, you can download images from your smartphone or tablet directly to Photoshop Elements for faster photo sharing. After months of anticipation, Adobe Photoshop is finally available for iPad and iPhone. Only with mobile-optimized apps, users can now get Photoshop on their apps, big screens, and small screens alike. Within Photoshop and the accompanying features and applications, users can modify images using the canvas or the viewfinder. The latter is a picture-in-picture mode that allows you to see the original photo and digitally manipulate it with tools in real time. Photoshop on mobile is basically the same experience as the desktop version: Tools and features that would make a photographer or graphic artist's job

easier are present in the iPad version as well. Just like desktop versions, also the iPad version features layers, selections, masks, tools, strokes, paths, gradients, spot healing, filters, and a whole lot more. All the same tools and functionalities and so much more for iPad: Photoshop uses Apple Pencil, a stylus that is bundled with the iPad, as a pointing device for more precision. When a layer is selected in the viewfinder, you can draw and erase by tapping it with your Pencil. By pointing to the center of an image and then sweeping a layer outward or bringing it back during an edit, you can quickly create a mask by erasing part of an element.

Dreamweaver is an integrated development environment (IDE) for web development. Although it's considered part of the Adobe Suite, it's actually a standalone application. It offers a list of features to help with various web site development tasks (see the Dreamweaver website for a full list). Here are two exemplary Dreamweaver features. On the left, we see how you can create a new subfolder to store frequently used images as you work (from

https://helpx.adobe.com/dreamweaver/using/creating-named-subfolders.html#dw0814a ). On the right, you'll see how to run a JavaScript file from Dreamweaver (from For the use of graphic designers, technology, media and print professionals, Photoshop is a special software. Apart from a lot of very advanced image editing and photo retouching tools, Adobe Photoshop has some other tools that the users love to use for designing their next advertising campaign. Here are top ten Photoshop tools that you must try them out if you are not using them already. This tool is used for editing and retouching images. It is one of the useful tools that produce a matte painting effect on an image. To get the matte painting effect, we have to add shading and lighting on the image. But it is not only in the photo editing and retouching part that Photoshop Matte Painting makes life easy. The designer can use this tool for adding special effects or producing cool 3D images. Below is the list of Photoshop Matte Painting Tools that are the most sophisticated tools that designers use to create artistic images.

<https://soundcloud.com/neanvidido1976/kung-fu-panda-3-full-movie-in-tamil-download> <https://soundcloud.com/agasmicvi1987/naruto-shippuuden-gekitou-ninja-taisen-special-english-patch> <https://soundcloud.com/dutinaveriiy/free-download-odin-android-slp-free-v> <https://soundcloud.com/lalolaselest5/reason-10-crack-full-version-free-download-winmacos-macosx> <https://soundcloud.com/brootashw/0605-bir-form-download-excel> [https://soundcloud.com/anlibvermgraph1974/prodad-mercalli-v5-sal-624594-multilingual-cracked-set](https://soundcloud.com/anlibvermgraph1974/prodad-mercalli-v5-sal-624594-multilingual-cracked-setup-free) [up-free](https://soundcloud.com/anlibvermgraph1974/prodad-mercalli-v5-sal-624594-multilingual-cracked-setup-free)

<https://soundcloud.com/ponliladown1984/username-y-password-element-3d-crack>

It shows a transition between the Splash page, which contains a lot of 'grab' some of the most powerful features of Photoshop. That are the following:

- Canvas Background
- Canvas Fill
- Canvas Style
- Canvas Shadows
- Canvas Transparency
- Canvas
- Layer Fill
- Layer Shadow
- Layer Style

Layer Transparency

It automatically changes with one of the most powerful features of the software, your choice of workspace. The resultant changes are pretty amazing! When swhich workspace, You can make your document look lovely. To create a new document in Photoshop CC, you simply open up the "New" option in the menu bar and select "Document." You can also create a new document from scratch by right-clicking on the image that you want to turn into a document and the "Photoshop Document" option will appear in the menu. **Note:** Unlike the bigger version of Photoshop, Photoshop CC does not need to have a large file because the canvas is almost always just one layer. Once you are happy with the image, save it as a PSD file. No need for a PSD2XPS conversion, and it's not recommended to save it in another file format first. Adobe Photoshop on the web is something that many people get used to. It's important to remember that Photoshop on the web is not Photoshop on the PC. Photoshop on the web, as we know it, it's just not possible to have the same type of effects that are in Photoshop. For example, you don't have the same floating and transform tools that you have in Photoshop on the web.

<https://www.kiwitravellers2017.com/2023/01/03/how-can-i-download-photoshop-express-for-free-top/> [https://www.imoc.cc/wp-content/uploads/2023/01/Adobe-Photoshop-70-Free-Download-For-Windows-](https://www.imoc.cc/wp-content/uploads/2023/01/Adobe-Photoshop-70-Free-Download-For-Windows-10-Full-Version-With-Key-PATCHED.pdf)[10-Full-Version-With-Key-PATCHED.pdf](https://www.imoc.cc/wp-content/uploads/2023/01/Adobe-Photoshop-70-Free-Download-For-Windows-10-Full-Version-With-Key-PATCHED.pdf) <https://ubex.in/wp-content/uploads/2023/01/mariiley.pdf> [https://www.solaiocompound.it/wp-content/uploads/2023/01/Photoshop-Free-Download-For-Windows](https://www.solaiocompound.it/wp-content/uploads/2023/01/Photoshop-Free-Download-For-Windows-10-Pro-LINK.pdf) [-10-Pro-LINK.pdf](https://www.solaiocompound.it/wp-content/uploads/2023/01/Photoshop-Free-Download-For-Windows-10-Pro-LINK.pdf) [https://sciencetrail.com/wp-content/uploads/2023/01/Download\\_free\\_Adobe\\_Photoshop\\_2022\\_\\_Serial](https://sciencetrail.com/wp-content/uploads/2023/01/Download_free_Adobe_Photoshop_2022__Serial_Number_Full_Torrent_Incl_Product_Key_For_Window.pdf) [\\_Number\\_Full\\_Torrent\\_Incl\\_Product\\_Key\\_For\\_Window.pdf](https://sciencetrail.com/wp-content/uploads/2023/01/Download_free_Adobe_Photoshop_2022__Serial_Number_Full_Torrent_Incl_Product_Key_For_Window.pdf) <https://www.bountyla.com/wp-content/uploads/2023/01/endicar.pdf> <https://shiphighline.com/photoshop-2021-version-22-3-1-keygen-for-lifetime-license-key-full-2023/> <https://homeworks.ng/wp-content/uploads/2023/01/kimafind.pdf> <https://www.squeezemodels.com/adobe-photoshop-lightroom-5-64-bit-download-free/> [https://z333a3.n3cdn1.secureserver.net/wp-content/uploads/2023/01/Adobe-Photoshop-60-Free-Dow](https://z333a3.n3cdn1.secureserver.net/wp-content/uploads/2023/01/Adobe-Photoshop-60-Free-Download-Full-Version-LINK.pdf?time=1672687554) [nload-Full-Version-LINK.pdf?time=1672687554](https://z333a3.n3cdn1.secureserver.net/wp-content/uploads/2023/01/Adobe-Photoshop-60-Free-Download-Full-Version-LINK.pdf?time=1672687554) <https://kmtu82.org/link-untuk-download-aplikasi-photoshop-repack/> [https://dottoriitaliani.it/ultime-notizie/rimedi-naturali/adobe-photoshop-cs6-free-registration-code-pc](https://dottoriitaliani.it/ultime-notizie/rimedi-naturali/adobe-photoshop-cs6-free-registration-code-pcwindows-2022/) [windows-2022/](https://dottoriitaliani.it/ultime-notizie/rimedi-naturali/adobe-photoshop-cs6-free-registration-code-pcwindows-2022/) [http://amlakzamanzadeh.com/wp-content/uploads/2023/01/Photoshop-2022-Version-2311-Download-](http://amlakzamanzadeh.com/wp-content/uploads/2023/01/Photoshop-2022-Version-2311-Download-Torrent-For-Windows-2022.pdf)[Torrent-For-Windows-2022.pdf](http://amlakzamanzadeh.com/wp-content/uploads/2023/01/Photoshop-2022-Version-2311-Download-Torrent-For-Windows-2022.pdf) <https://thecryptobee.com/adobe-photoshop-2022-version-23-keygen-keygen-3264bit-2022/> [https://vendredeslivres.com/wp-content/uploads/2023/01/Photoshop-Download-2020-Mac-PORTABLE](https://vendredeslivres.com/wp-content/uploads/2023/01/Photoshop-Download-2020-Mac-PORTABLE.pdf) [.pdf](https://vendredeslivres.com/wp-content/uploads/2023/01/Photoshop-Download-2020-Mac-PORTABLE.pdf) [https://infinitynmore.com/2023/01/02/40-sampled-tip-brush-photoshop-download-\\_\\_exclusive\\_\\_/](https://infinitynmore.com/2023/01/02/40-sampled-tip-brush-photoshop-download-__exclusive__/) <https://holiday-gift-ideas.com/photoshop-cs6-download-for-pc-64-bit-windows-10-work/> <https://smodernwebdesign.com/wp-content/uploads/2023/01/watktory.pdf> <https://vaveyan.com/wp-content/uploads/2023/01/vyncwash.pdf> [http://bknews24.com/adobe-photoshop-cc-2019-version-20-download-free-torrent-activation-code-326](http://bknews24.com/adobe-photoshop-cc-2019-version-20-download-free-torrent-activation-code-3264bit-hot-2022/) [4bit-hot-2022/](http://bknews24.com/adobe-photoshop-cc-2019-version-20-download-free-torrent-activation-code-3264bit-hot-2022/) [https://urmiabook.ir/wp-content/uploads/2023/01/Adobe-Photoshop-CC-Activation-Code-With-Keygen](https://urmiabook.ir/wp-content/uploads/2023/01/Adobe-Photoshop-CC-Activation-Code-With-Keygen-Free-Registration-Code-PCWindows-X64-upDat.pdf) [-Free-Registration-Code-PCWindows-X64-upDat.pdf](https://urmiabook.ir/wp-content/uploads/2023/01/Adobe-Photoshop-CC-Activation-Code-With-Keygen-Free-Registration-Code-PCWindows-X64-upDat.pdf) <http://doctordefender.com/wp-content/uploads/2023/01/chermed.pdf> <https://generalskills.org/%fr%> <https://supercomafrica.com/wp-content/uploads/2023/01/rhimemog.pdf> [https://reflexgarments.com/wp-content/uploads/2023/01/Photoshop\\_Download\\_Mac\\_Reddit\\_EXCLUS](https://reflexgarments.com/wp-content/uploads/2023/01/Photoshop_Download_Mac_Reddit_EXCLUSIVE.pdf)

[IVE.pdf](https://reflexgarments.com/wp-content/uploads/2023/01/Photoshop_Download_Mac_Reddit_EXCLUSIVE.pdf)

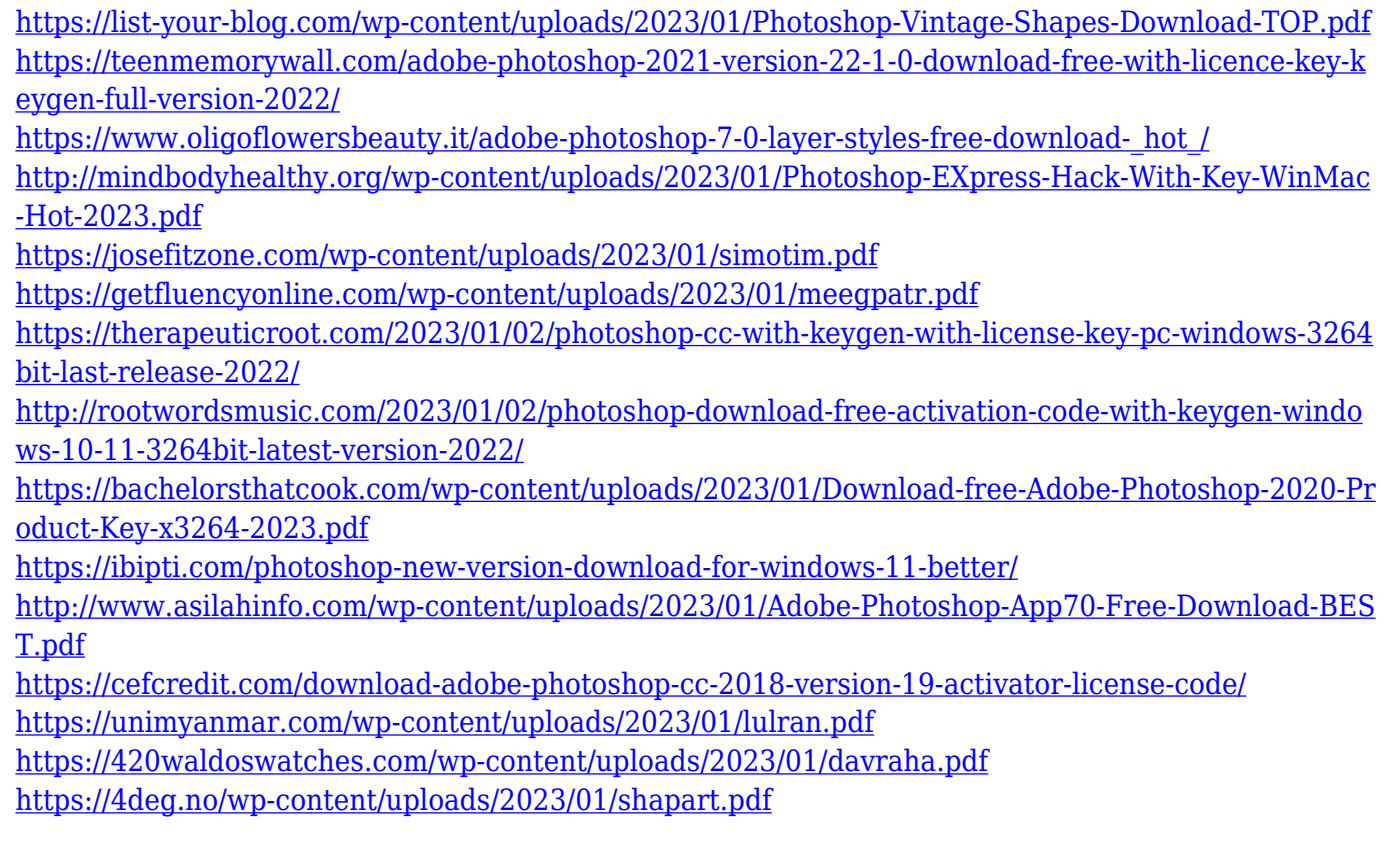

Much of the functionality and usability of past versions of Photoshop have been consolidated into their respective InDesign and Illustrator offerings. With only one suite to buy, Adobe Photoshop has become relatively easy to digest, and even easier to use. However, the limited core language of "Photoshop isn't great for web professionals" still remains true. With the release of Adobe Xd, Photoshop's website now provides direct links to a bewildering mixture of downloadable versions, all for free. From.psd to.eps to.ai to.org and.jpg to.png, users looking to download Photoshop versions can choose from a dizzying array of available options and resolutions. Although this can make life easier, it could make learning Photoshop confusing. Regardless of this hodgepodge of downloads, there are several Photoshop features that set it apart. In this article, we'll look at five of the best new features that will make Photoshop incredible for web professionals. For anyone working on web content, Adobe's recent release of Photoshop 2019 is one of the most significant updates the software has seen in years. With the move to the new "Creative Cloud" model for Photoshop users, those upgrading from Photoshop CS6 are subject to a hefty fee of \$20 a month for a small discount on the yearly subscription. Those who don't upgrade will see Photoshop CS6 remain fully functional until its support expires at the end of July 2020. Feature-wise, Photoshop 2019 isn't a huge upgrade over its predecessor, but it adds some solid improvements and an updated user interface that makes it a joy to work with for many users. If you're ready to get back on board with your desktop-based photo editing software, Photoshop 2019 should be a great fit.